*УДК 539.125.5*

# **ЭЛЕКТРОННОЕ И ПРОГРАММНОЕ ОБЕСПЕЧЕНИЕ ТЕСТОВОГО ВРЕМЯПРОЛЕТНОГО ИЗМЕРИТЕЛЯ НЕЙТРОННЫХ СПЕКТРОВ**

**© 2019 г. М. В. Дьячков1, \*, В. А. Соловей1, \*\*, В. А. Ульянов1, \*\*\*, Т. И. Глушкова1, Т. В. Савельева1, М. Р. Колхидашвили1**

*1 Петербургский институт ядерной физики им. Б.П. Константинова Национального исследовательского центра "Курчатовский институт", Гатчина, 188309 Россия*

> *\*E-mail: dyachkov\_mv@pnpi.nrcki.ru \*\*E-mail: solovei\_va@pnpi.nrcki.ru \*\*\*E-mail: ulyanov\_va@pnpi.nrcki.ru* Поступила в редакцию 12.12.2018 г. После доработки 18.01.2019 г. Принята к публикации 11.02.2019 г.

Представлено описание работы и функциональных узлов тестового времяпролетного измерителя нейтронных спектров для рефлектометра поляризованных нейтронов, который будет установлен после холодного источника нейтронов на нейтроноводе реактора ИР-8. Разработанное электронное и программное обеспечение позволяет измерять время пролета нейтронов и соответственно определить спектральные характеристики нейтронного пучка, а также управлять точными пространственными положениями диска прерывателя, диафрагмы и <sup>3</sup> He-детектора с помощью шаговых двигателей и контроллеров. В состав электронного обеспечения включены устройства, разработанные в НИЦ "Курчатовский Институт" – ПИЯФ.

**Ключевые слова:** энергия нейтрона, нейтроновод, контроллер, шаговый двигатель, времяпролетная методика.

**DOI:** 10.1134/S1028096019120069

#### ВВЕДЕНИЕ

Основной задачей для измерителя спектров является определение спектральных характеристик нейтронного пучка, формируемого в месте расположения узла образца рефлектометра поляризованных нейтронов (РПН) который будет установлен после холодного источника нейтронов на нейтроноводе Н3 реактора ИР-8 . Узлы времяпролетного измерителя размещены на передвижных платформах. Дополнительной задачей является получение спектральных картограмм нейтронных пучков на выходах нейтроноводов ИР-8.

Целью работы являлась разработка процесса измерения спектров. Для этого была создана электронная система, которая включает в себя систему измерения времени пролета нейтронов и систему управления шаговыми двигателями. Управление работой узлов и получение спектров нейтронов осуществляется с помощью программы Chopper, специально разработанной в среде LabWindowsCVI.

### ОСНОВНЫЕ ПАРАМЕТРЫ ВРЕМЯПРОЛЕТНОГО ИЗМЕРИТЕЛЯ СПЕКТРОВ

Целью времяпролетных измерений является экспериментальное определение энергетического спектра нейтронов в рамках заданного диапазона энергий или длин волн нейтронного пучка

Длина волны, энергия, скорость и температура нейтронов связаны соотношением:

$$
E = 5.27276 \times 10^{-6} \times v^2 =
$$
  
= 81.787/ $\lambda^2$  = 11.606 × T, (1)

где  $E-$  энергия в мэ $\mathrm B,$   $v-$  скорость в м/с,  $\lambda-$  длина волны в Å, и *T* – температура в градусах Кельвина.

Определив время пролета нейтронов, можно узнать распределение нейтронов по скоростям и получить спектры по длинам волн и энергии. Эти спектры имеют широкую максвелловскую форму для хорошо термализованных нейтронов (как в случае холодных, так и в случае тепловых нейтронов), а

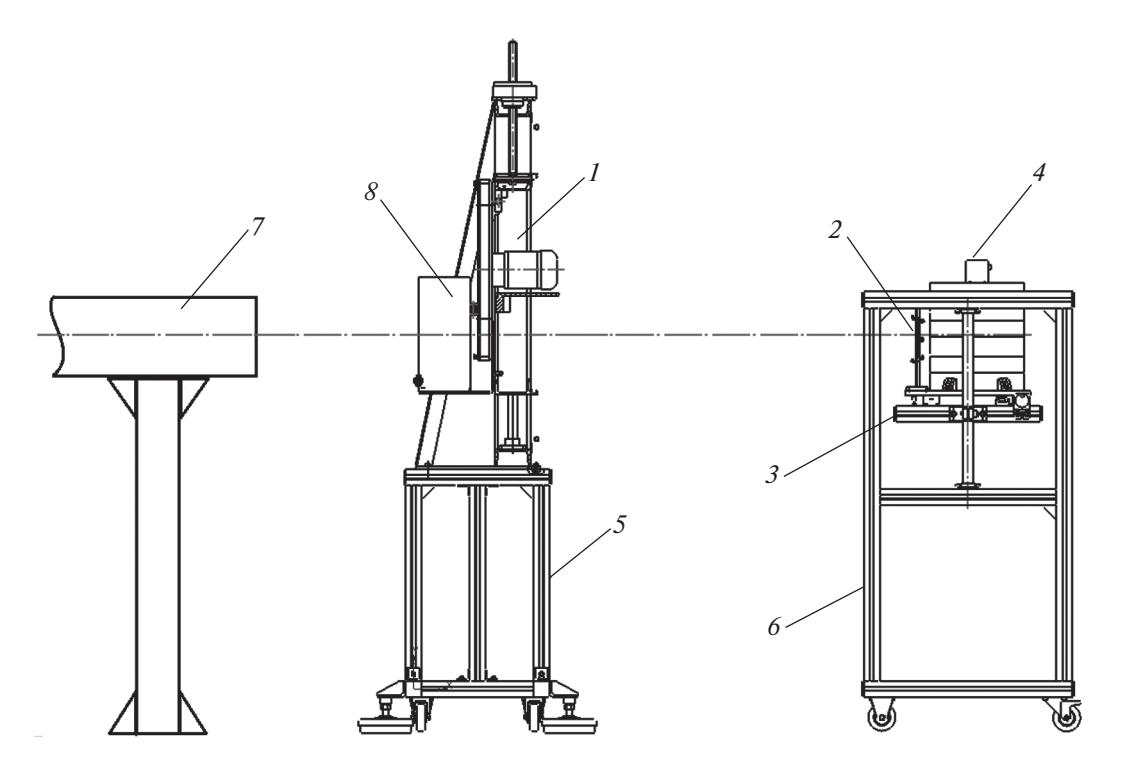

**Рис. 1.** Проект времяпролетной схемы измерителя нейтронных спектров: *1* – диск прерывателя, *2* – диафрагма детектора, *3* – юстировочный столик детектора, *4* – 3 He-детектор в защите, *5* – платформа прерывателя, *6* – платформа детектора, *7* – выход картографируемого нейтроновода, *8* – управляемая диафрагма в защитном кожухе.

также имеют максимумы, определяемые эффективной температурой замедлителя нейтронов.

Точное измерение времени пролета нейтронов даeт информацию о положении спектрального максимума и интегрального потока нейтронов. В результате можно сравнить расчетный и полученный нейтронные потоки. Особый интерес представляет измерение спектров нейтронов в различных точках выходного сечения нейтроноводов – картографирование.

Для измерения потока и энергетического спектра нейтронов был разработан времяпролетный измеритель спектров, схема которого представлена на рис. 1. Измерения проводятся по времяпролетной методике с помощью прерывателя нейтронного пучка (Disk chopper) и детектора (3 He-detector) с изменяемой пролетной базой от двух до шести метров.

Для картографирования нейтронных спектров прерыватель оснащен электромеханической системой перемещения, позволяющей смещать диск прерывателя в двух взаимно перпендикулярных направлениях поперек нейтронного пучка.

На платформе прерывателя установлена управляемая диафрагма, позволяющая ограничить нейтронный пучок путем одновременного или поочередного перемещения шторок диафрагмы по вертикали или горизонтали шаговыми двигателями FL42STH25-0404B. Управление двигателями через ПК осуществляет контроллер движения Trinamic TMCM-3110.

3 He-детектор установлен на юстировочном столике, обеспечивающем перемещение поперек нейтронного пучка, и оснащен диафрагмой, сечение которой может изменяться вручную.

Так как в процессе измерения нейтронных спектров прерыватель будет устанавливаться на месте расположения узла образца либо на выходе из нейтроновода, то для удобства организации измерений прерыватель и детектор размещаются на передвижных платформах.

При расчетах пролетной базы измерителя спектров необходимо соблюсти условие неперекрывания соседних импульсов (эффект рецикличности), т.е. подобрать частоту так, чтобы наиболее медленные нейтроны из *n*-го импульса достигали детектора раньше, чем быстрые нейтроны из *n* + 1-го импульса. Расчетная оценка максимальной пролетной базы измерителя спектров (чтобы избежать рецикличности) составляет порядка 5 м для пучков тепловых нейтронов и порядка 3 м для пучков холодных нейтронов. Изменение таких параметров измерителя спектров, как пролетная база и ширина щелей диафрагмы, позволяет выяснить распределение нейтронов по скоростям в каждом пучке с задаваемой точностью.

До проектирования времяпролетного измерителя были проведены его расчеты и определены основные параметры:

1) ширина зазоров диафрагмы прерывателя в пределах 0–5 мм;

2) количество щелей в диске 2;

3) расстояние от центра диска до центра диафрагмы 180 мм;

4) частота вращения диска 1380 об./мин;

5) пролетная база 2000–5000 мм.

В результате получены следующие значения разрешения и диапазон по длине волны λ: разрешение по длине волны [HWHM]  $\Delta\lambda = 0.02 - 0.07 \text{ Å}$ ; максимально измеряемая длина волны  $\lambda = 15$  Å.

Полученные разрешения и диапазон соответствуют требованиям измерений нейтронных спектров на рефлектометре РПН и на выходах нейтроноводов.

## ЭЛЕКТРОННАЯ СИСТЕМА ВРЕМЯПРОЛЕТНОГО ИЗМЕРИТЕЛЯ СПЕКТРОВ

Управление электронной системой времяпролетного измерителя спектров осуществляется с помощью компьютера (ноутбука) через USB-интерфейс. Система электроники измерителя включает в себя систему измерения времени пролета нейтронов и систему управления шаговыми двигателями.

#### *Электронная система измерения времени пролета нейтронов*

В систему измерения времени пролета нейтронов входят:

1) 3 He-детектор нейтронов;

2) предусилитель с высоковольтным фильтром;

3) двухканальный усилитель RV165.13;

4) многоканальный время-цифровой преобразователь со встроенным многоканальным анализатором и интерфейсом USB – RV161.15;

5) высоковольтный источник питания детектора RV422.38K1-3U;

6) источник питания электроники RV422.34;

7) устройство генерации стартовых сигналов.

Электронный импульс с предусилителя и высоковольтного фильтра <sup>3</sup>Не-детектора (они размещены в блоке детектора) по кабелю LEMO попадает на вход "IN" двухканального усилителя RV165.13, в котором один канал является рабочим, а второй играет роль запасного.

Настройка коэффициента усиления сигнала "GAIN" и установка порога шумового сигнала "THRS" осуществляется с помощью ручек регулировки. Усиленный сигнал через выход "OUT1" либо выход "OUT2" усилителя RV165.13 подается на один из входов многоканального время-цифрового преобразователя RV161.15, который может работать в двух режимах:

1. Цифровой режим (TDC). В этом случае сигнал через выход "OUT2" усилителя RV165.13 подается на вход "STOP" преобразователя RV161.15, а выходной сигнал передается через выход "USB" на компьютер. Данный режим используется непосредственно при измерениях нейтронных спектров.

2. Аналоговый режим (ADC). В данном случае сигнал через выход "OUT1" усилителя RV165.13 подается на вход "IN" преобразователя RV161.15; выходной сигнал получается на выходе "BUSY", к которому может подключаться осциллограф. Этот режим используется для настройки электроники.

Стартовые сигналы от оптического датчика диска прерывателя подаются через кабель LEMO на вход "START" многоканального преобразователя RV161.15. Также на передней панели преобразователя имеется вход "EXT START" для подключения электронного генератора стартов, используемого при отладке.

Питание 3 He-детектора осуществляет высоковольтный источник RV422.38K1-3U, снабженный цифровым индикатором текущего напряжения, которое подается на выход источника "HV OUT". Величина текущего напряжения на выходе  $U_{\text{\tiny{BUX}}}$ рассчитывается по формуле:

$$
U_{\text{BUX}} = 2U_{\text{HHA}},\tag{2}
$$

где *U*инд – значение напряжения, которое показывается на цифровом индикаторе источника.

Изменение выходного напряжения настраивается с помощью поворотной ручки с бегущей цифровой шкалой. Рядом с ней располагается рычажок управления режимами работы высоковольтного источника. В горизонтальном положении (режим "OFF") напряжение на выходе источника не изменяется. При переведении рычажка в положение "вверх" (режим "UP") происходит постепенный подъем напряжения до уровня, установленного с помощью поворотной ручки. Переведение рычажка в положение "вниз" (режим "DOWN") приводит к постепенному снижению напряжения до нуля. После каждого подъема или снижения выходного напряжения необходимо переводить рычажок переключения режимов работы источника в положение "OFF".

Оптимальное напряжение на детекторе, полученное в ходе тестирования составило.  $U_{\text{\tiny RhX}} = 1300 \text{ B}$  $(U_{\text{HHI}} = 650 \text{ B})$ 

Проверку наличия стартовых сигналов оптического датчика можно осуществить при помощи цифрового осциллографа.

#### *Система управления шаговыми двигателями*

Система управления включает в себя: управляемые контролеры-драйверы шаговых двигателей Trinamic – RV145.06 и источник питания Mean-Well – RV422.39.

В качестве интеллектуального контроллерадрайвера шаговых двигателей используются две платы TMCM-3110 фирмы Trinamic Motion Control. Они размещаются в модулях RV145.06, установленных в каркасе стандарта "Евромеханика". В качестве источника питания контроллеров используется встроенный модуль RA422.39, в котором установлен источник питания постоянного тока LRS-200-24 Mean Well (24В).

Для каждого из устройств перемещения определен свой COM-порт (последовательный порт). Подключенным контроллерам Trinamic Motion Control присвоены собственные номера, определенные с помощью DIP-переключателей, размещенных на платах.

Подключение устройств узла времяпролетного измерителя нейтронных спектров к компьютеру реализуется через USB-интерфейс. Управление частями узла времяпролетного измерителя, управление шаговыми двигателями и съемка нейтронных спектров осуществляется с помощью программы Chopper. Связь с контроллерами шаговых двигателей происходит через UDP блок посредством виртуального COM порта.

Для вращения диска прерывателя используется электродвигатель AIR-56A4. Его мощность – 120 Вт, частота вращения – 1380 об./мин. Диск прерывателя напрямую соединен с осью электродвигателя и запускается отдельным переключателем.

## ПРОГРАММНОЕ ОБЕСПЕЧЕНИЕ ВРЕМЯПРОЛЕТНОГО ИЗМЕРИТЕЛЯ СПЕКТРОВ

Программа Chopper предназначена для управления узлами измерителя спектров и получения нейтронных спектров. Она позволяет осуществлять перемещение диска прерывателя (вдоль вертикальной и горизонтальной оси), изменять зазор между шторками диафрагм прерывателя (горизонтальной и вертикальной), перемещать <sup>з</sup>Не-детектор (по горизонтали). Окно программы содержит четыре вкладки.

Вкладка Motors предназначена для управления движением всех шаговых двигателей измерителя спектров. Движение задается в определенную сторону нажатием соответствующих кнопок со стрелками. Также осуществляется движение к конкретной позиции, которая указывается в специальных окошках. Для диафрагм устанавливается значение ширины зазора между шторками диафрагмы в мм. После установки позиции движение начинается нажатием кнопки Start. В процессе движения текущее положение диска прерывателя, детектора или ширина зазора диафрагмы отображается в соответствующем окне.

Остановка движения происходит после нажатия соответствующей данному двигателю кнопки Stop или при достижении концевого переключателя. Так как концевые переключатели ограничивают перемещения с двух сторон, то при срабатывании концевого переключателядвижение автоматически останавливается.

Вкладка TOF предназначена для измерения спектра нейтронов в текущей позиции диска прерывателя. Измерение запускается со следующими задаваемыми параметрами:

1) Number of channels – количество временных каналов,

2) Channel width – ширина временных каналов;

3) Start Delay – временной сдвиг первого канала;

4) Flight base – времяпролетная база (расстояние от диска прерывателя до детектора);

5) Time – время измерения спектра;

6) Time display **–** время, через которое обновляется спектр во время измерения.

При запущенном режиме измерения интенсивности (включена опция Intensity) после окончания измерения спектра автоматически запускается измерение следующего спектра. Все измерения автоматически сохраняются в файлы при включенной опции AutoSave**.**

Вкладка Scan предназначена для измерений с построением картограмм интенсивностей нейтронов. Границы картографирования можно задавать передвижением компьютерной мышкой курсоров на графике или путем ввода значений в соответствующее окно. Для картографирования необходимо задать шаги сканирования.

Начальные и конечные позиции положения диска прерывателя указываются в соответствующих окнах Initial и End. Время измерения в каждой точке картографирования задается параметром Time.

При нажатии кнопки Start вкладки Scan:

1) открывается окно задания папки для записи результатов;

2) устанавливаются начальные или конечные значения для обеих осей перемещения диска прерывателя;

3) начинаются пошаговые перемещения диска прерывателя с измерениями спектра в каждой из позиций с вычислением значения интегральной интенсивности и выводом в виде двумерной диаграммы. Диаграмма строится из точек, цвет которых соответствуют величине значений интенсивности, а координаты точек равны координатам диска прерывателя.

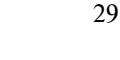

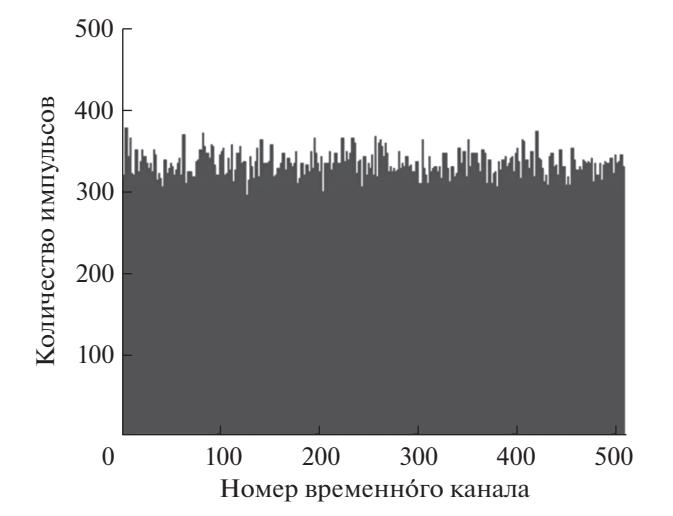

Рис. 2. Измеренный спектр заполнения временных каналов.

Каждый спектр записывается в виде файла в заданную папку. Имя файла составляется из координат диска прерывателя, при которых был измерен спектр. Шаги с измерениями выполняются, пока не будут пройдены все заданные точки. Сканирование может быть остановлено, а также продолжено нажатием соответствующих кнопок.

Вкладка Settings содержит параметры для управления шаговыми двигателями:

1) № Board - номер платы контроллера шагового двигателя:

2) № Моtor – номер порта контроллера;

3) Acceleration - ускорение;

4) Velosity - конечная скорость;

5) Microstep - количество микрошагов;

6) Max code - значение максимальной позиции двигателя в кодах;

7) Max position mm- значение максимальной позиции двигателя в мм.

Для установки текущего положения соответствующего шагового двигателя или ширины зазора диафрагмы в качестве нулевого, в программе используются кнопки Zero. Все введенные в программе параметры сохраняются в конфигурационном файле "Chopper.ini".

На всех вкладках отображаются индикаторы наличия связи с контроллером шаговых двигателей RV145.06 и многоканальным преобразователем детекторной системы RV161.15.

## РЕЗУЛЬТАТЫ

Были произведены испытания, целью которых являлась проверка работоспособности всех функциональных элементов времяпролетного измерителя спектров и тестовое измерение нейтронного

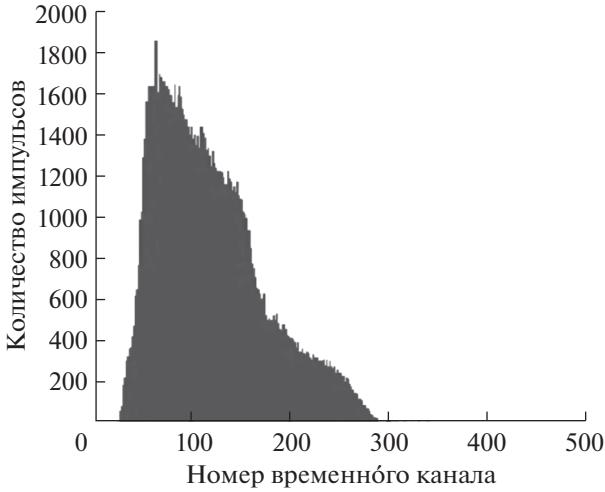

Рис. 3. Спектр нейтронов, полученный для Pu-Be источника.

спектра радионуклидного PuBe-источника. В результате испытаний получены два спектра нейтронов.

Первый спектр, представленный на рис. 2, получен для нейтронного источника при выключенном прерывателе с открытой диафрагмой. Данное тестовое измерение проверило равномерность загрузки всех временных каналов. При открытой диафрагме прерывателя нейтроны разных энергий попадают во все временные каналы с одинаковой вероятностью, что приводит к одинаковой скорости заполнения временных каналов, т.е. происходит их равномерная загрузка.

Второй спектр (рис. 3) получен с тем же источником и работающим прерывателем нейтронного пучка. Как видно из графика, полученный в ходе измерений спектр имеет выраженный широкий максимум, соответствующий максимуму распределения интенсивности нейтронного источника.

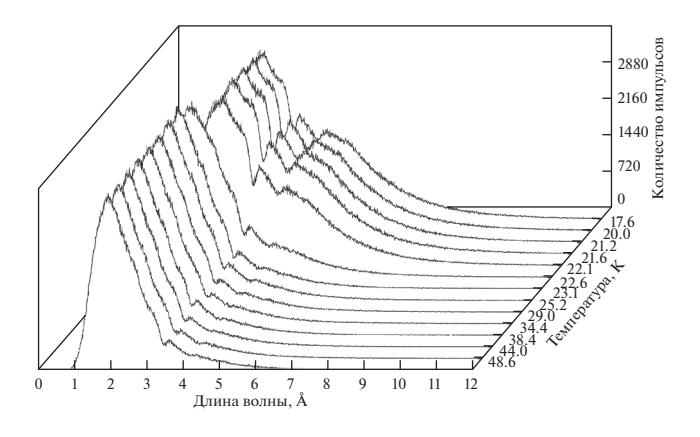

Рис. 4. Спектр нейтронов полученных, полученный при захолаживании источника холодных нейтронов.

На рис. 4 приведен спектр распределения нейтронов по длинам волн, измеренный аналогичным, разработанным в НИЦ "КИ"–ПИЯФ, времяпролетным измерителем нейтронных спектров на пучке нейтронов исследовательского реактора CMRR, расположенном в Китае, г. Миянг (The China Mianyang Research Reactor).

Испытания показали, что разработанное электронное и программное обеспечение позволяет в ручном и автоматическом режимах управлять оборудованием времяпролетного измерителя спектров.

## **ЗАКЛЮЧЕНИЕ**

В НИЦ "КИ"–ПИЯФ успешно создан и протестирован тестовый времяпролетный измеритель нейтронных спектров, а также разработано управляющее программное обеспечение. Кроме управления узлами измерителя, программа позволяет осуществлять сканирование нейтронных источников вдоль одной или двух осей с одновременными измерениями их спектральных характеристик.

Использование времяпролетного измерителя спектров позволит измерять спектр нейтронных пучков на рефлектометре РПН и на выходах из нейтроноводов реактора ИР-8. Дополнительно с помощью измерителя спектров можно осуществлять картографирование нейтронных пучков.

## БЛАГОДАРНОСТИ

Работа выполнена при финансовой поддержке Минобрнауки России, Соглашение № 075-02-2018- 260, уникальный идентификационный номер проекта RFMEFI60718X0200.

Авторы благодарят С.И. Калинина, Е.Н. Медведева, С.И. Хахалина, А.П. Булкина, В.А. Митюхляева.

## CПИСОК ЛИТЕРАТУРЫ

- 1. *Соловей В.А., Савельева Т.В., Вихарев Л.В.* и др. Базовые аппаратные средства для обеспечения интегральных и времяпролетных методик измерения в экспериментальных исследованиях конденсированного состояния сред с применением нейтронов. Препринт 2599. Гатчина: ПИЯФ, 2005. 24 с.
- 2. Шаговые электродвигатели. http://electroprivod.ru
- 3. *Syromyatnikov V.G., Pleshanov N.K., Pusenkov V.M., Schebetov A.F., Ulyanov V.A., Kasman Ya.A., Khakhalin S.I., Kolkhidashvili M.R., Slyusar V.N., Sumbatyan A.A.* Four-modes neutron reflectometer NR-4M. Preprint 2619. Gatchina: PNPI, 2005. 47 p.
- 4. Koнтpoллepы-дpaйвepы Trinamic TMCM-3110. https://www.trinamic.com
- 5. Многопортовые преобразователи MOXA. https://www.moxa.ru/
- 6. *Муратов В., Марченков В., Окунев И., Савельева Т., Соловей В., Черный А.* Модульный время-амплитудный спектрометр с интерфейсом USB 2.0. Препринт 2750. Гатчина: ПИЯФ, 2007. 13 с.
- 7. http://nuclphys.sinp.msu.ru/experiment/methods/ tflight.htm

# **Electronic and Software Support of a Test Time-of-Flight Meter for Neutron Spectra**

## **M. V. Dyachkov, V. A. Solovei, V. A. Ulyanov, T. I. Glushkova, T. V. Saveleva, M. R. Kolkhidashvili**

The paper describes the description of the study and functional units of a test time-of-flight meter for neutron spectra. Its main task is to determine the spectral characteristics of the neutron beam formed at the point of the sample node of the polarized neutron reflectometer of the IR-8 reactor formed at the site of the sample, and also to obtain spectral cartograms of neutron beams at the yields of neutron guides. To accomplish these tasks, an electronic system has been developed that allows measuring the neutron transit time and controlling the exact spatial positions of the chopper disc, diaphragm and <sup>3</sup>He detector using stepper motors and controllers.

**Keywords:** time of flight (TOF), stepper motor, drive controller, neutron guide.